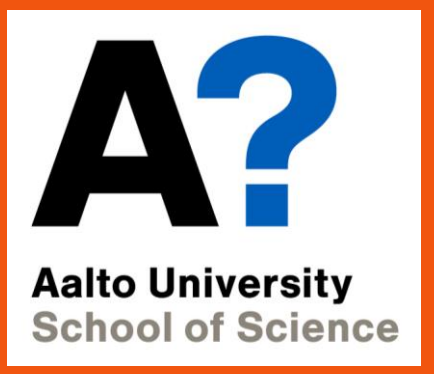

## **CS-E4160 - Laboratory Works in Networking and Security, 08.01.2020-30.03.2020**

## Course Arrangements

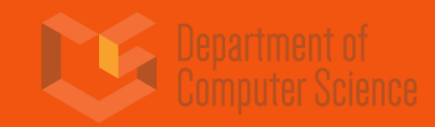

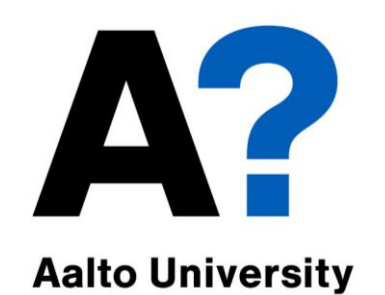

**School of Science** 

Course Personnel

**Responsible Teacher**

• Antti Ylä-Jääski

## **Assistants**

- Esa Vikberg
- Dancun Omondi Ogenda
- Antton Kortelainen
- Ahmed Massoud

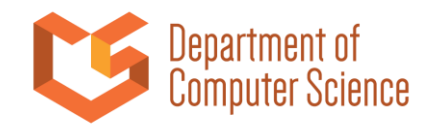

## **APP** Course information, contact information All course materials in MyCourses

**Aalto University** Aalto University<br>School of Science • <https://mycourses.aalto.fi/course/view.php?id=24347>

For general discussion about assignments

- [Slack](https://join.slack.com/t/cs-e4160-2020/shared_invite/enQtODk4MzM3MjUyMTY2LTA1ODlhN2Q1YTU4NDMzMWIwMDkwYTVmOWEzM2MyMzkzYmJkNjkyM2JkOGQyMTEyNjE3NDM2Y2I2YmM4N2VhZDk)
- MyCourses General Discussion forum

Personal matters to course personnel mailing list

• cs-e4160@aalto.fi

Please do not contact course staff directly!

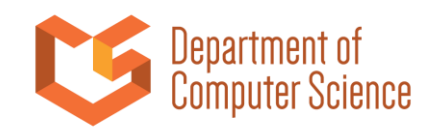

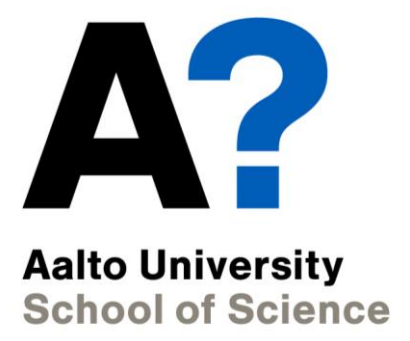

# Course Contents and Motivation

**Get to try all the things you have learned! Hands on learning of the basics of:**

- **Configuring, monitoring and diagnosing different services and computer networks**
- **Configuring and inspecting some computer and network security related stuff**
- **Linux administration and networking tools**
- **Course material will provide you with the base information**
- **Learn to search for information and instructions yourself!**

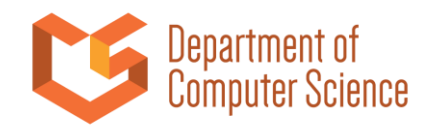

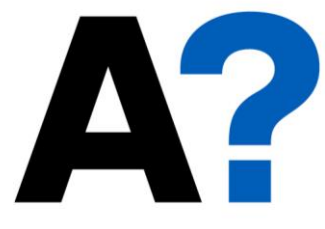

## Prerequisites

**Aalto University School of Science** 

**Recommended prerequisites:**

**• A course on computer networks or similar**

**Useful skills**

- **Basics of Unix-based systems administration (we will be using Ubuntu in the course)**
- **Command line**

**We will have a brief lecture on Linux/Unix basics to help you get started**

**• During the course you should be able to do things in Unix-based machines**

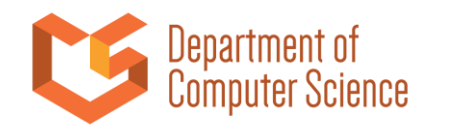

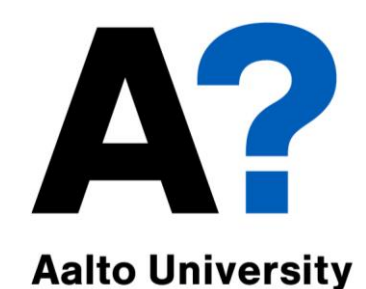

# Assignments

**School of Science Path A**

- **Network tools**
- **Email server**
- **IPv6**
- **Encrypted filesystems**
- **Firewall**
- **Extra: SDN**

**Path B**

- **Network tools**
- **Web server**
- **DNS**
- **Network filesystems**
- **VPN**
- **Extra: Containers**

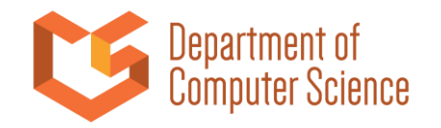

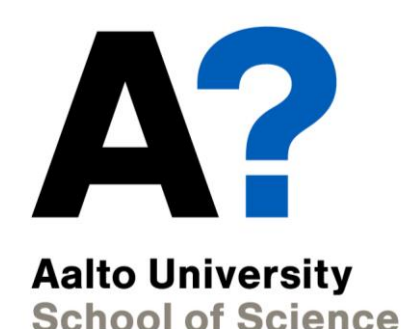

## Course Environment

**You will install your own Virtual Machines (VMs)**

- **VirtualBox as the Hypervisor**
- **Three virtual Ubuntu servers**
- **Virtual networks**
- **Installation instructions in MyCourses**
- **You will have to bring your own laptop to the sessions**

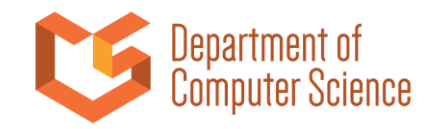

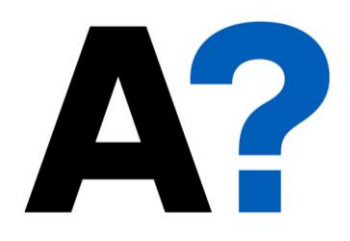

## Schedule

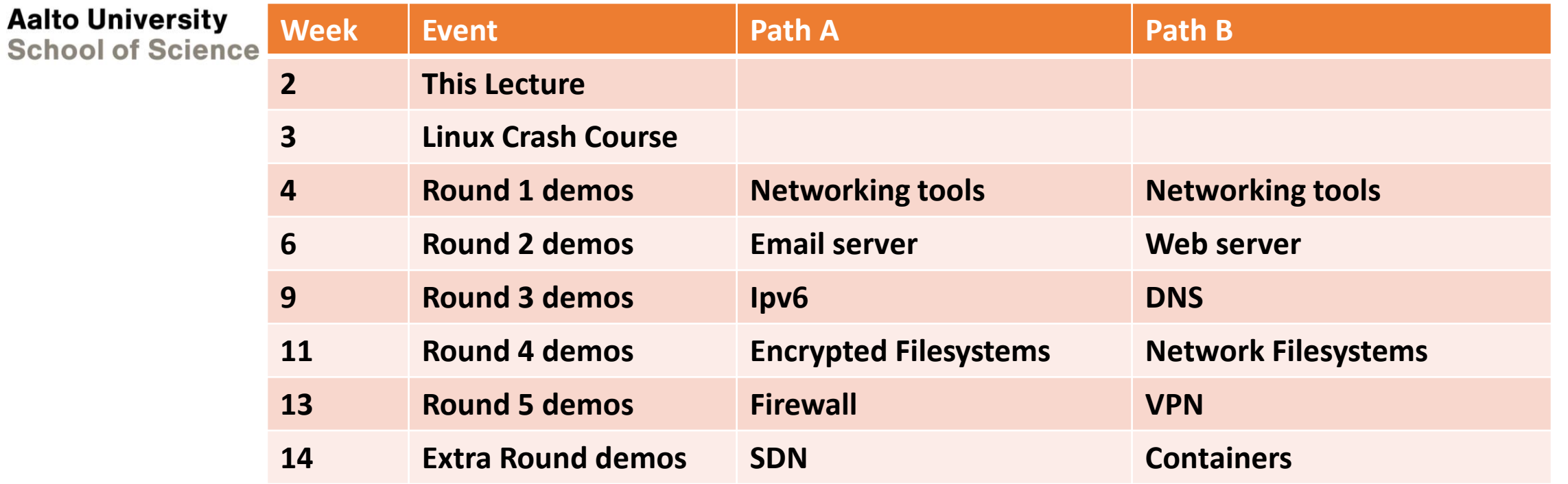

**Before demo week of an assignment, there is a reception where you can ask for help.**

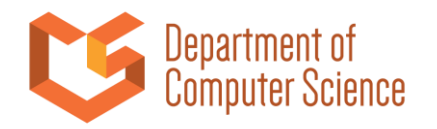

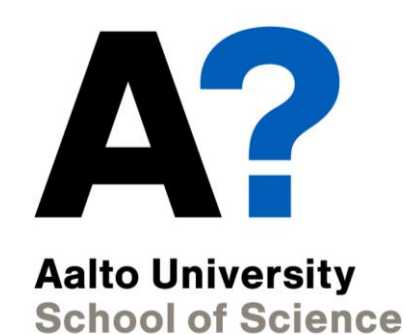

# Passing the course

#### **You can get 5 or 10 ECTS from this course**

- Path A or Path B: 5 ECTS, intro(n/w tools) + 4 mandatory assignments (+ 1 extra)
- Path A+B: 10 ECTS, intro (n/w tools) + 8 mandatory assignments (+ 1 extra)
- You have to demonstrate each assignment to an assistant to be graded
- Points for each task shown in the assignment
- First assignments is shared between paths

#### **Extra assignments**

- Can be used to replace missed mandatory assignment
- Can be used to increase your total score

#### **Detailed grading information is available in MyCourses**

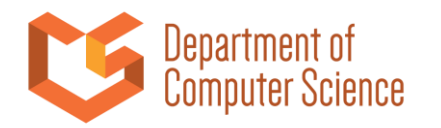

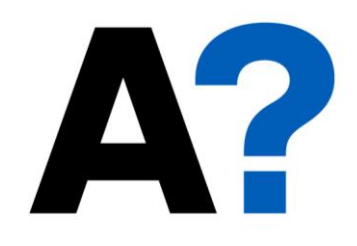

## Reception sessions

**Aalto University School of Science** 

### **During reception week you can ask questions about your assignments**

- Either in a reception session or in the forums(Slack and Mycourses)
- Assistants will answer your questions the best they can
- But they will **not do** the assignments for you

### **Reception sessions**

- Not mandatory!
- No reservation, first-come-first-serve
- Reception Week Tuesdays (14:00 onwards)
	- Unless otherwise anounced

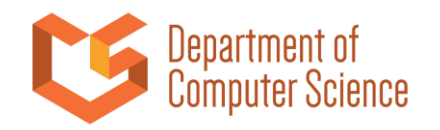

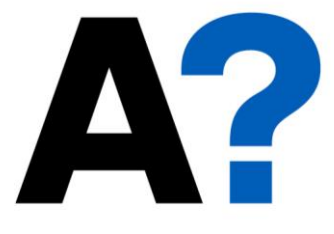

## Demo sessions

**Aalto University School of Science** 

### **Reserve your personal slot in MyCourses**

- 30 minutes per assignment
- You can reserve 30min + 30min, if doing both paths

### **Demonstrate your solution for the assignment face-to-face**

- Assistants will ask questions, you answer to your best knowledge
- Your responsibility is to prepare your answers to questions so that your can demonstrate the whole assignment in reserved times

### **Demos are MANDATORY SESSIONS**

• Will be held in room C111

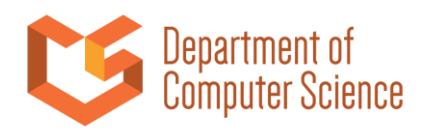

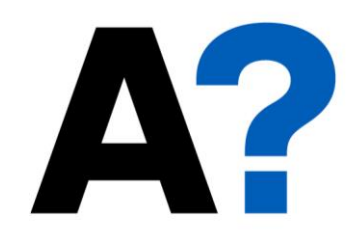

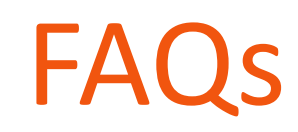

**Aalto University School of Science** 

#### **Can I bring paper notes? Or can I use electronic notes?**

- Yes, but you should leave all material you brought to course personnel **Can I work with a pair?**
- Yes, but you will have to demo with your own virtual machines without your pair!

#### **Can I reuse the work of some other student?**

- Zero tolerance; plagiarism will lead to failing of the whole course
- The course personnel asks you additional questions to see you understand what you were doing and why

**Can I use my own work from previous years? Do I have to demo those?**

• Contact the course personnel!

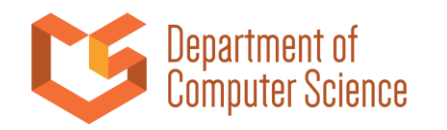

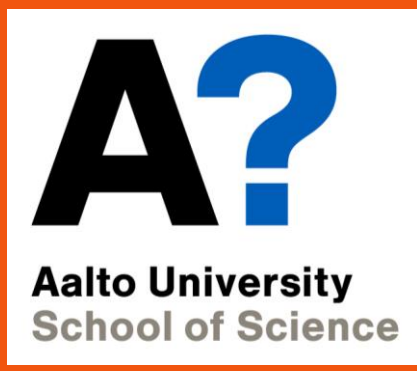

# **Assignments**

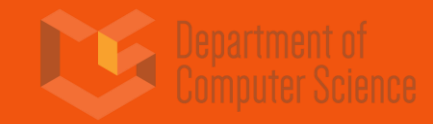

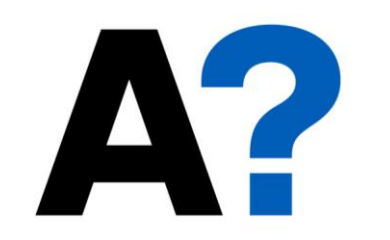

# First assignment: Network tools

**Aalto University School of Science** 

## **Common for both paths!**

- Setup your VMs, learn to find information **Basic Unix-tools for networking**
- ip, netstat, dig, ping, traceroute **Configuring network interfaces Client-server communication with netcat and telnet**

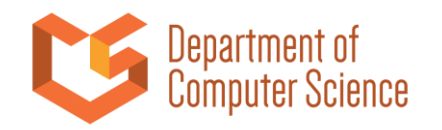

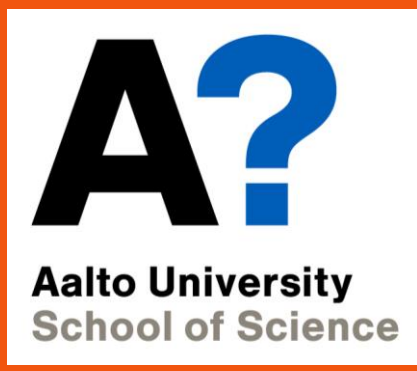

## **Path A**

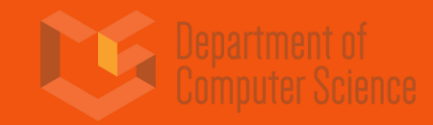

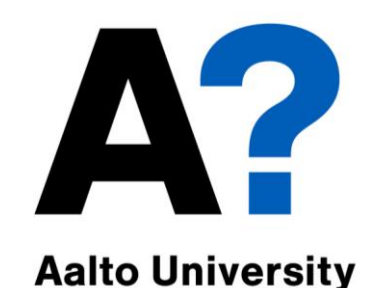

## **A2: Email server**

**School of Science** Setup an email server

- Configure postfix
- Learn to filter spam with procmail and spamassassin
- Learn to filter non-spam with procmail
- DNS and Email

### **A4: Encrypted filesystems**

- Simulation of encryption of an external memory (such as an
- USB memory stick)
- Two different schemes:
- Encrypted loopback device with dm\_crypt
- Encryption layer for an existing filesystem with encFS
- Truecrypt also used to create a hidden volume inside another encrypted volume.

### **A3: IPv6**

- Build a small network with IPv6
- Routing in IPv6
- Connect to global IPv6 using Teredo
- Security issues in Ipv4/Ipv6 mixed networks

### **A5: Firewall**

- Firewall basics
- Packet filtering with netfilter/iptables
- Squid as web proxy to control traffic

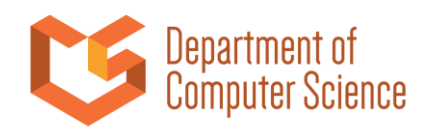

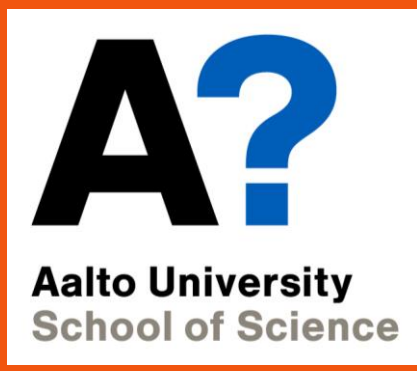

## **Path B**

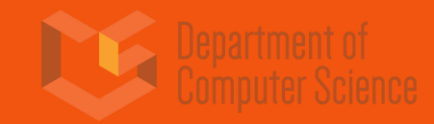

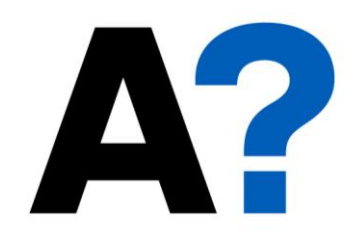

#### **Aalto University**

**School of Science** 

#### **B2: Web server**

- Configuring Apache
- A basic Node.js application
- Encryption using SSL / HTTPS
- Using nginx as a reverse proxy

#### **B4: Network filesystems**

#### Setup and compare network filesystems

- NFS
- Samba
- sshfs
- WebDAV

#### **B3: DNS**

- Create caching-only name server
- Create a DNS domain
- Configure subdomains
- Secure the server with DNSSEC

#### **B5: VPN**

- Introduction to VPN concepts
- OpenVPN used to establish a host-to-net VPN scenario

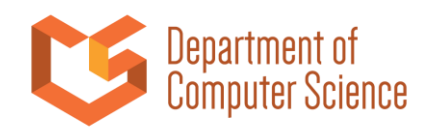

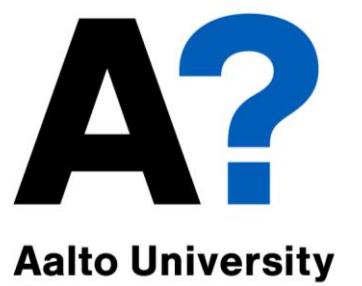

**School of Science** 

### **Extra A: SDN**

#### **Openflow basics**

- Build custom topologies with mininet
- Control switches using POX
- Create a layer-2 firewall with Pyretic

### **Extra B : Containers**

#### **Docker and Kubernetes basics**

- Deploy services with Docker
- Scale services with Kubernetes

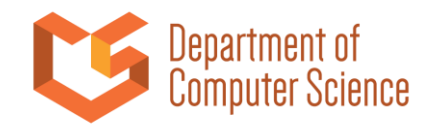

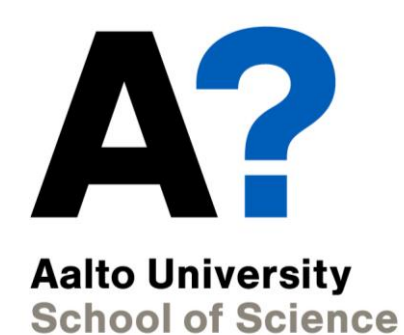

Questions?

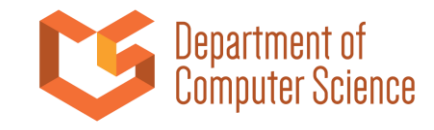